## Package 'DEBBI'

October 12, 2022

Title Differential Evolution-Based Bayesian Inference

Version 0.1.0

Description Bayesian inference algorithms based on the population-based "differential evolution'' (DE) algorithm. Users can obtain posterior mode (MAP) estimates via DEMAP, posterior samples via DEMCMC, and variational approximations via DEVI.

License MIT + file LICENSE

URL <https://github.com/bmgaldo/DEBBI>

BugReports <https://github.com/bmgaldo/DEBBI>

Encoding UTF-8

Imports stats, doParallel, randtoolbox, numDeriv

**Depends** R  $(>= 3.5.0)$ 

RoxygenNote 7.1.2

NeedsCompilation no

Author Brendan Matthew Galdo [aut, cre] (<<https://orcid.org/0000-0002-1279-3859>>)

Maintainer Brendan Matthew Galdo <Brendan.m.galdo@gmail.com>

Repository CRAN

Date/Publication 2022-05-17 09:30:09 UTC

## R topics documented:

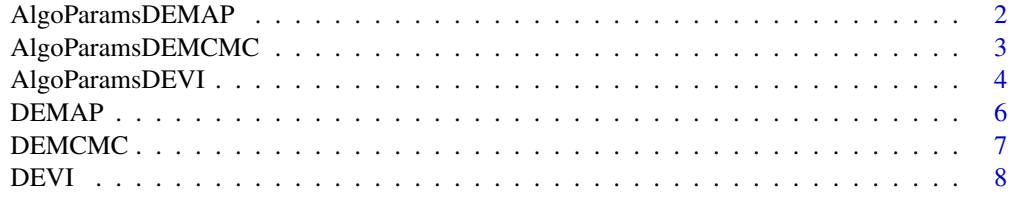

 $\blacksquare$ 

<span id="page-1-1"></span><span id="page-1-0"></span>AlgoParamsDEMAP *AlgoParamsDEMAP*

#### Description

get control parameters for DEMAP function

#### Usage

```
AlgoParamsDEMAP(
 n_params,
 n_chains = NULL,
 n_iter = 1000,
  init\_sd = 0.01,
  init{\_}center = 0,n\_cores\_use = 1,
 step_size = NULL,
  jitter_size = 1e-06,
 crossover_rate = 1,
 parallel_type = "none",
 return_trace = FALSE,
  thin = 1)
```
#### Arguments

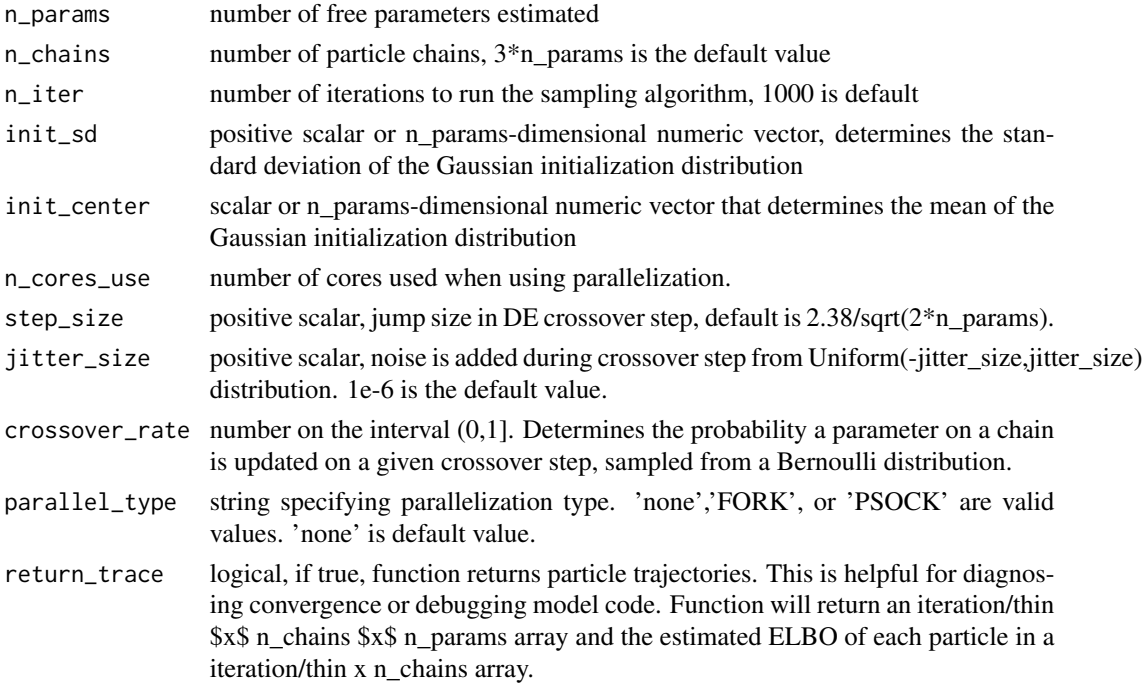

#### <span id="page-2-0"></span>AlgoParamsDEMCMC 3

thin positive integer, only every 'thin'-th iteration will be stored. Default value is 1. Increasing thin will reduce the memory required, while running chains for longer.

#### Value

list of control parameters for the DEMAP function

<span id="page-2-1"></span>AlgoParamsDEMCMC *AlgoParamsDEMCMC*

#### Description

AlgoParamsDEMCMC

#### Usage

```
AlgoParamsDEMCMC(
  n_params,
  n_chains = NULL,
  param_names = NULL,
 n_iter = 1000,
  init_s = 0.01,
  init_center = 0,
  n_cores_use = 1,
  step_size = NULL,
  jitter_size = 1e-06,
 parallel_type = "none",
  burnin = 0,
  thin = 1)
```
#### Arguments

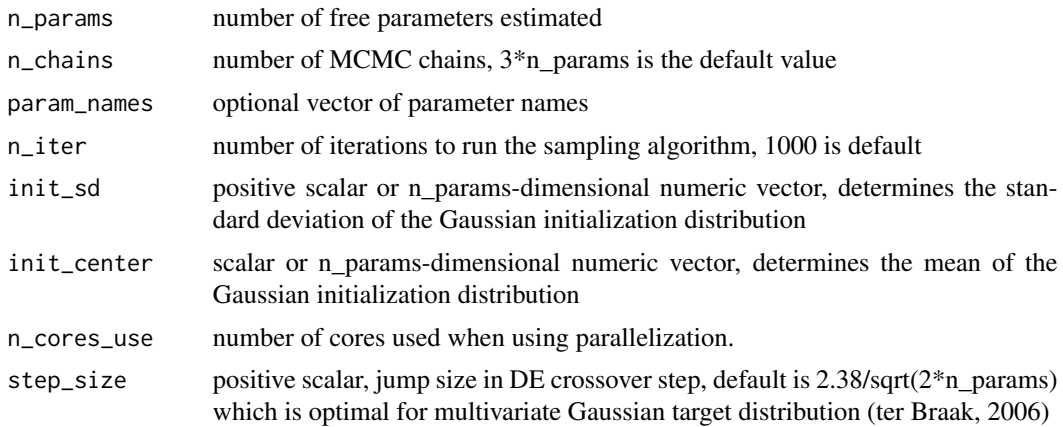

<span id="page-3-0"></span>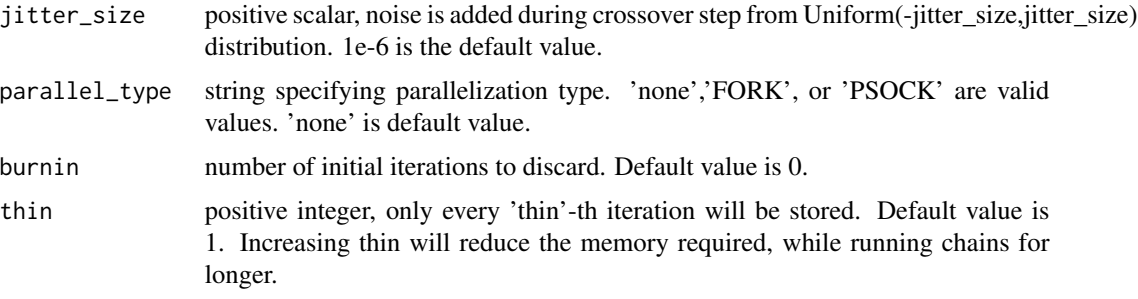

#### Value

list of control parameters for the DEMCMC function

<span id="page-3-1"></span>AlgoParamsDEVI *AlgoParamsDEVI*

#### Description

get control parameters for DEVI function

#### Usage

```
AlgoParamsDEVI(
  n_params,
  param_names = NULL,
 n_chains = NULL,
  n_iter = 1000,
  init\_sd = 0.01,
  init_center = \emptyset,
  n\_cores\_use = 1,
  step_size = NULL,
  jitter_size = 1e-06,
  parallel_type = "none",
  use_QMC = TRUE,purify = NULL,
  quasi_rand_seq = "halton",
  n_samples_ELBO = 10,
 LRVB_correction = TRUE,
  n_samples_LRVB = 25,
  neg\_inf = -750,
  thin = 1,
 burnin = 0,
  return_trace = FALSE,
  crossover_rate = 1
)
```
### AlgoParamsDEVI 5

#### Arguments

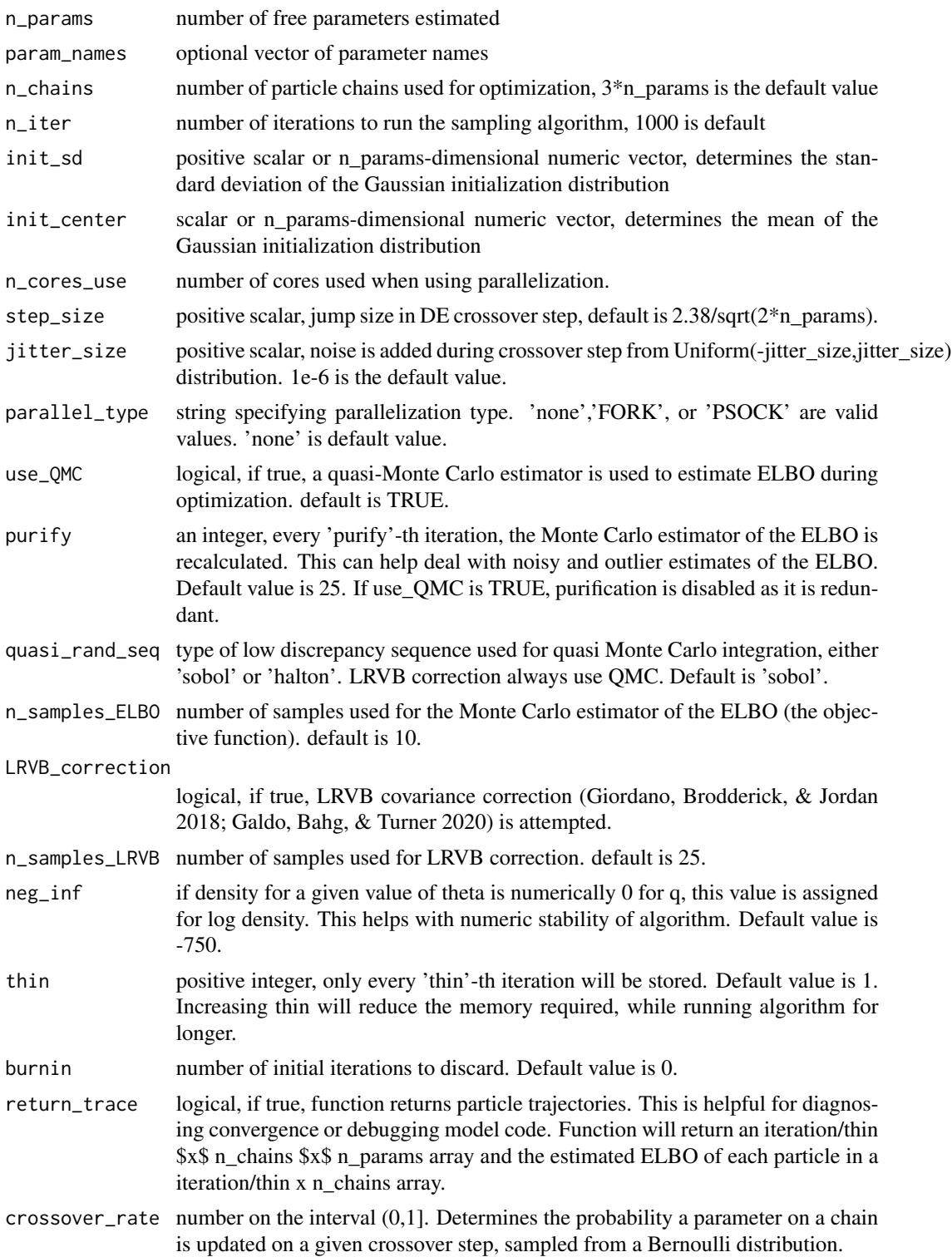

#### <span id="page-5-0"></span>Value

list of control parameters for the DEVI function

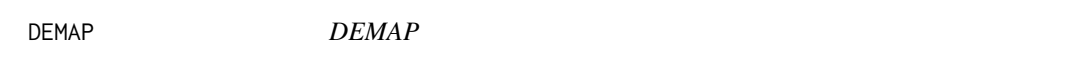

#### Description

DE optimization for maximum a posteriori (MAP) estimation; his function tries to find the posterior mode.

#### Usage

```
DEMAP(LogPostLike, control_params = AlgoParamsDEMAP(), ...)
```
#### Arguments

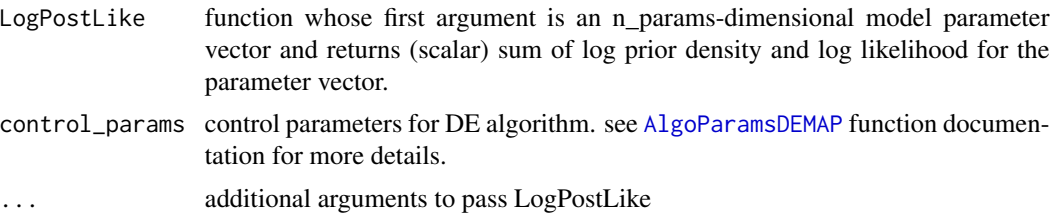

#### Value

list contain posterior samples from DEMCMC in a n\_iters\_per\_chain by n\_chains by n\_params array and the log likelihood of each sample in a n\_iters\_per\_chain by n\_chains array.

#### Examples

```
# simulate from model
dataExample \leq- matrix(stats::rnorm(100, c(-1, 1), c(1, 1)), nrow = 50, ncol = 2, byrow = TRUE)
# list parameter names
param_names_example <- c("mu_1", "mu_2")
# log posterior likelihood function = log likelihood + log prior | returns a scalar
LogPostLikeExample <- function(x, data, param_names) {
 out <- 0
 names(x) <- param_names
 # log prior
 out \le out + sum(dnorm(x["mu_1"], 0, sd = 1, log = TRUE))
 out \le out + sum(dnorm(x["mu_2"], 0, sd = 1, log = TRUE))
 # log likelihoods
```
#### <span id="page-6-0"></span>DEMCMC 7

```
out \leq out + sum(dnorm(data[, 1], x["mu_1"], sd = 1, log = TRUE))
  out \le out + sum(dnorm(data[, 2], x["mu_2"], sd = 1, log = TRUE))
  return(out)
}
# Get map estimates
DEMAP(
  LogPostLike = LogPostLikeExample,
  control_params = AlgoParamsDEMAP(
   n_params = length(param_names_example),
   n_iter = 1000,
   n_chains = 12
  ),
  data = dataExample,
  param_names = param_names_example
)
```
DEMCMC *DEMCMC*

#### Description

Sample from posterior using Differential Evolution Markov Chain Monte Carlo

#### Usage

```
DEMCMC(LogPostLike, control_params = AlgoParamsDEMCMC(), ...)
```
#### Arguments

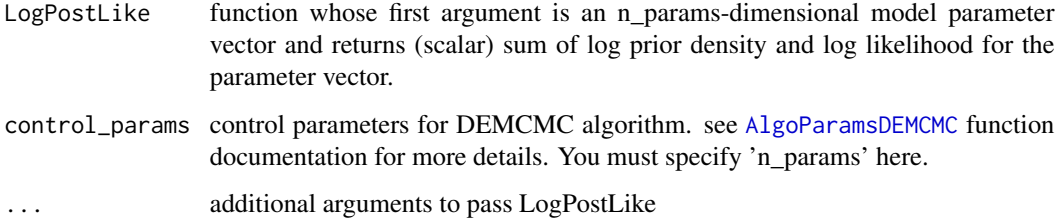

#### Value

list contain posterior samples from DEMCMC in a 'n\_samples\_per\_chain' by 'n\_chains' by n\_params array and the log posterior likelihood of each sample in a 'n\_samples\_per\_chain' by 'n\_chains' array.

#### Examples

```
# simulate from model
dataExample \leq matrix(stats::rnorm(100, c(-1, 1), c(1, 1)), nrow = 50, ncol = 2, byrow = TRUE)
#
# list parameter names
param_names_example <- c("mu_1", "mu_2")
# log posterior likelihood function = log likelihood + log prior | returns a scalar
LogPostLikeExample <- function(x, data, param_names) {
  out < -0names(x) <- param_names
  # log prior
  out \le out + sum(dnorm(x["mu_1"], 0, sd = 1, log = TRUE))
  out \le out + sum(dnorm(x["mu_2"], 0, sd = 1, log = TRUE))
  # log likelihoods
  out \le out + sum(dnorm(data[, 1], x["mu_1"], sd = 1, log = TRUE))
  out \le out + sum(dnorm(data[, 2], x["mu_2"], sd = 1, log = TRUE))
  return(out)
}
# Sample from posterior
DEMCMC(
  LogPostLike = LogPostLikeExample,
  control_params = AlgoParamsDEMCMC(
   n_params = length(param_names_example),
   n_iter = 1000,
   n_chains = 12
  ),
  data = dataExample,
  param_names = param_names_example
)
```
DEVI *DEVI*

#### Description

DE optimization for mean-field variational inference. Minimizes the KL divergence (maximizes the ELBO) between \$q(theta|lambda)\$ and the target posterior \$p(theta|data)\$ For a tutorial on variational inference check out Galdo, Bahg, & Turner 2020.

#### Usage

```
DEVI(LogPostLike, control_params = AlgoParamsDEVI(), ...)
```
<span id="page-7-0"></span>

#### <span id="page-8-0"></span>DEVI 9

#### **Arguments**

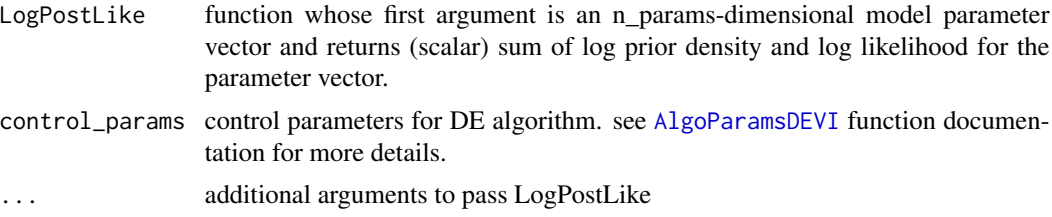

#### Value

list contain mean in a n\_iters\_per\_chain by n\_chains by  $2*n_params_model$  array and the ELBO of each sample in a n\_iters\_per\_chain by n\_chains array.

#### Examples

```
# simulate from model
dataExample \leq- matrix(stats::rnorm(100, c(-1, 1), c(1, 1)), nrow = 50, ncol = 2, byrow = TRUE)
## list parameter names
param_names_example <- c("mu_1", "mu_2")
# log posterior likelihood function = log likelihood + log prior | returns a scalar
LogPostLikeExample <- function(x, data, param_names) {
  out <- 0
 names(x) <- param_names
  # log prior
  out \le out + sum(dnorm(x["mu_1"], 0, sd = 1, log = TRUE))
  out \le out + sum(dnorm(x["mu_2"], 0, sd = 1, log = TRUE))
  # log likelihoods
  out \le out + sum(dnorm(data[, 1], x["mu_1"], sd = 1, log = TRUE))
  out \le out + sum(dnorm(data[, 2], x["mu_2"], sd = 1, log = TRUE))
  return(out)
}
# Get variational approximation
DEVI(
  LogPostLike = LogPostLikeExample,
  control_params = AlgoParamsDEVI(
    n_params = length(param_names_example),
    n<sub>iter</sub> = 200,
   n_chains = 12
  ),
  data = dataExample,
  param_names = param_names_example
\lambda
```
# <span id="page-9-0"></span>Index

AlgoParamsDEMAP, [2,](#page-1-0) *[6](#page-5-0)* AlgoParamsDEMCMC, [3,](#page-2-0) *[7](#page-6-0)* AlgoParamsDEVI, [4,](#page-3-0) *[9](#page-8-0)*

DEMAP, [6](#page-5-0) DEMCMC, [7](#page-6-0) DEVI, [8](#page-7-0)